# Package 'AnnotationHubData'

October 27, 2015

Type Package

Title Transform public data resources into Bioconductor Data Structures

Version 1.0.0

- **Depends** R ( $>= 3.2.2$ ), methods, S4Vectors ( $>= 0.7.21$ ), IRanges ( $>=$ 2.3.23), GenomicRanges, AnnotationHub
- Suggests RUnit, knitr,RMySQL, BiocStyle, grasp2db
- Imports GenomicFeatures, Rsamtools, rtracklayer, RCurl, BiocGenerics, jsonlite, BiocInstaller, httr, AnnotationDbi, Biobase, Biostrings, DBI, GEOquery, GenomeInfoDb, OrganismDbi, RSQLite, rBiopaxParser, AnnotationForge, futile.logger (>= 1.3.0), XML
- Description These recipes convert a wide variety and a growing number of public bioinformatic data sets into easily-used standard Bioconductor data structures.

License Artistic-2.0

LazyLoad yes

- biocViews DataImport
- VignetteBuilder knitr

Collate Message-class.R ImportPreparer-class.R

makeAnnotationHubResource.R AnnotationHubMetadata-class.R utils.R updateResources.R ahmToJson.R webAccessFunctions.R makeBioPaxImporter.R makeChEA.R makedbSNPVCF.R makeEncodeDCC.R makeEnsemblGtfToGRanges.R makeEnsemblFasta.R makeEpigenomeRoadmap.R makeGencodeFasta.R makeGenecodeGFF.R makeGrasp2Db.R makeGSE62944ToExpressionSet.R makeHaemCode.R makeInparanoid8ToDbs.R makeNCBIToOrgDbs.R makeRecentOrgPkgsToDbs.R makePazar.R makeRefNet.R makeUCSCChain.R makeUCSC2Bit.R makeUCSCTracks.R trackWithAuxiliaryTableToGRangesRecipe.R UCSCTrackUpdateChecker.R

# NeedsCompilation no

Author Martin Morgan [ctb], Marc Carlson [ctb], Dan Tenenbaum [ctb], Sonali Arora [ctb], Paul Shannon [ctb], Bioconductor Package Maintainer [cre] <span id="page-1-0"></span>Maintainer Bioconductor Package Maintainer <maintainer@bioconductor.org>

# R topics documented:

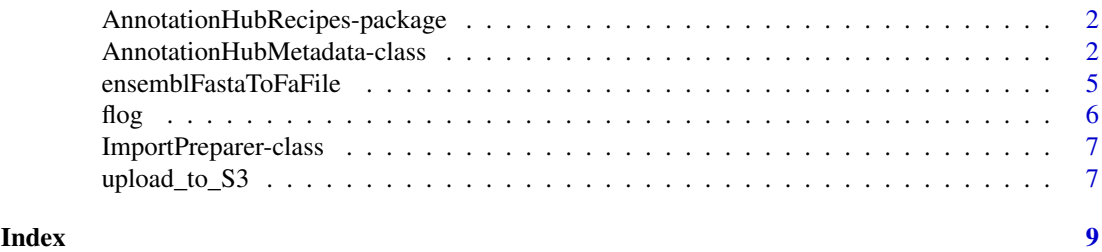

AnnotationHubRecipes-package

*Transform public data resources into Bioconductor Data Structures ~~ package title ~~*

# Description

These recipes convert a wide variety and a growing number of public bioinformatic data sets into easily-used standard Bioconductor data structures.

# Details

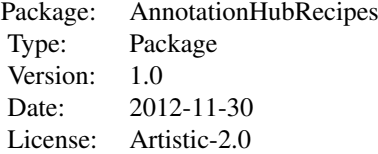

This package provides a set of methods which convert bioinformatic data resources into standard Bioconductor data types. For example, a UCSC genome browser track, expressed as a BED file, is converted into a GRanges object. Not every valuable data resource can be transformed quite so easily; some require more elaborate transformation, and hence a more specialized recipe. Every effort is made to limit the number of recipes required. One strategy that helps with the principle of "zero curation": unless absolutely required, the "cooked" version of the data resource produced by a recipe is a simple and unembellished reflection of the original data in its downloaded form.

### Author(s)

Dan Tenenbaum, Paul Shannon

<span id="page-1-2"></span><span id="page-1-1"></span>AnnotationHubMetadata-class

*Class* "AnnotationHubMetadata" *and methods*

#### Description

AnnotationHubMetadata is used to represent record(s) in the server data base.

#### Usage

```
AnnotationHubMetadata(AnnotationHubRoot, SourceUrl, SourceType,
                 SourceVersion, SourceLastModifiedDate, SourceMd5 =
                 NA_character_, SourceSize, DataProvider, Title,
                 Description, Species, TaxonomyId, Genome, Tags,
                 Recipe, RDataClass, RDataDateAdded, RDataPath,
                 Maintainer, ..., BiocVersion = biocVersion(),
                 Coordinate_1_based = TRUE, Notes = NA_character_,
                 DispatchClass, Location_Prefix =
                 "http://s3.amazonaws.com/annotationhub/")
jsonPath(x)
toJson(x)
constructAnnotationHubMetadataFromSourceFilePath(ahroot, originalFile)
constructMetadataFromJsonPath(ahroot, jsonpath)
postProcessMetadata(ahm)
constructSeqInfo(species, genome)
inputFiles(object, ...)
outputFile(object)
ahmToJson(ahm)
deleteResources(id)
getImportPreparerClasses()
makeAnnotationHubResource(objName, makeAnnotationHubMetadataFunction,
                          ..., where)
tracksToUpdate()
updateResources(AnnotationHubRoot, BiocVersion,
                preparerClasses=getImportPreparerClasses(),
                insert=FALSE, metadataOnly=TRUE,
                justRunUnitTest=FALSE)
```
#### Arguments

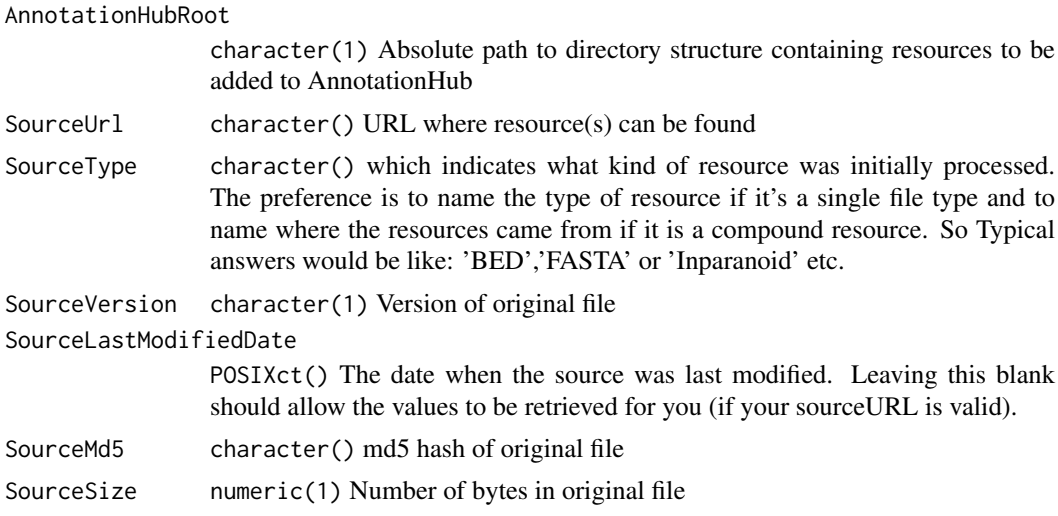

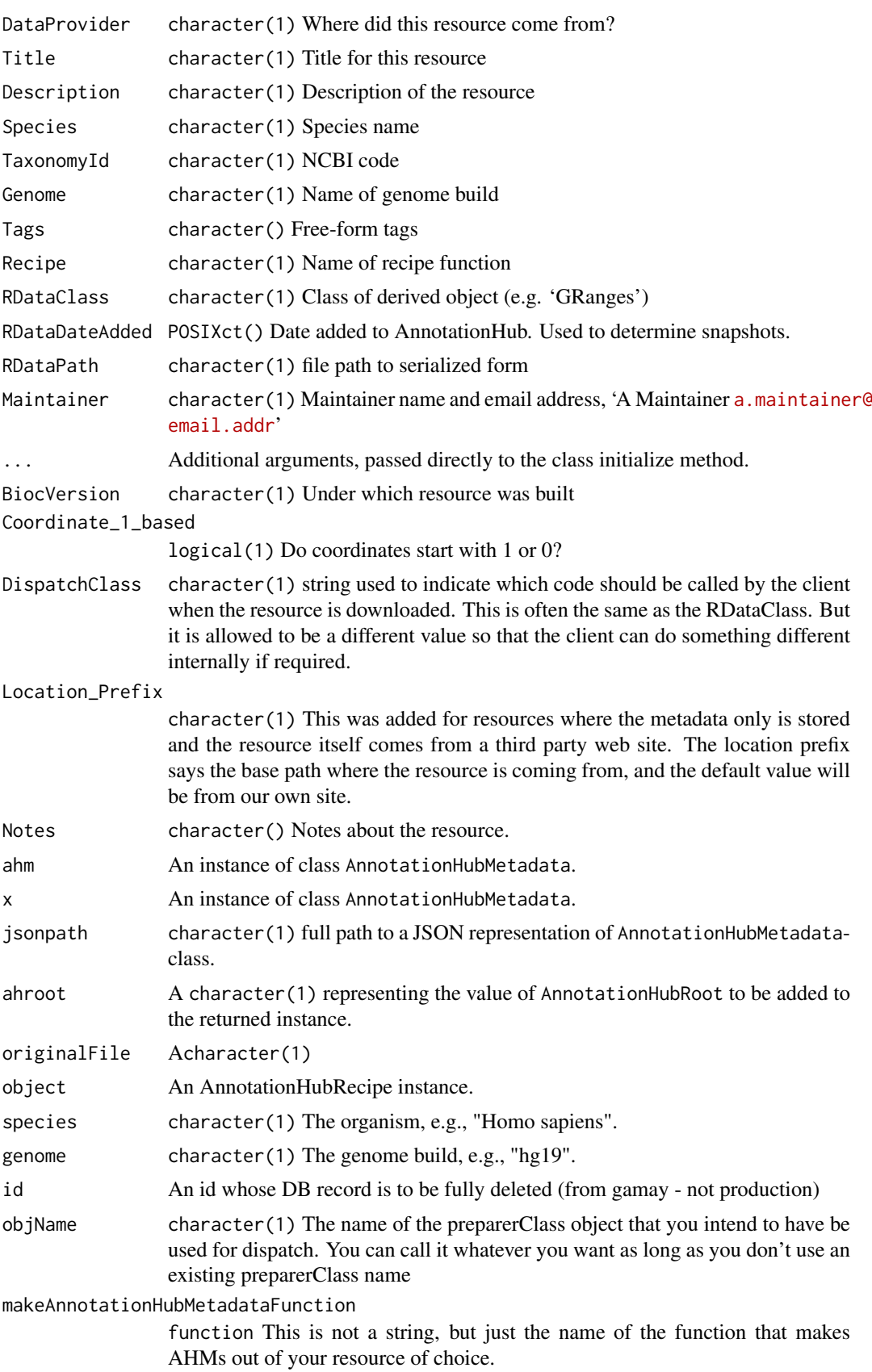

#### <span id="page-4-0"></span>ensemblFastaToFaFile 5

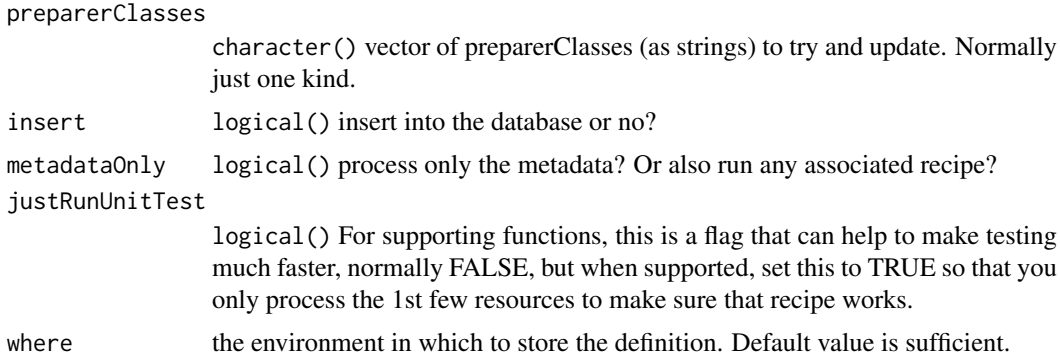

# Value

AnnotationHubMetadata returns an instance of the class.

jsonPath returns a character(1)) representation of the full path to the location of the json file associated with this record.

toJson returns the JSON representation of the record.

fromJson retuns an instance of the class, as parsed from the JSON file.

#### Objects from the Class

Objects can be created by calls to the constructor, AnnotationHubMetadata().

# Author(s)

Dan Tenenbaum and Marc Carlson

#### Examples

getClass("AnnotationHubMetadata")

ensemblFastaToFaFile *ensemblFastaToFaFile*

#### Description

Transform an Ensembl fasta file to a Bioconductor Rsamtools fa file.

# Usage

```
ensemblFastaToFaFile(ahm)
```
## Arguments

ahm an AnnotationHub object.

#### Details

The recipe takes the source file as specified in metadata(ahmeta)\$SourceFile, indexes the file, and returns the path of the index file.

# <span id="page-5-0"></span>Value

File path of the created RData file, metadata(ahmeta) \$RDataPath.

# Author(s)

Martin Morgan

# See Also

ensemblGtfToGRanges, extendedBedWithAuxiliaryTableToGRanges, extendedBedToGRanges, AnnotationHubRecipe

flog *flog*

# Description

Write logging message to console and a file.

# Usage

flog(level, ...)

# Arguments

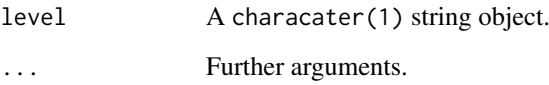

# Details

Writes the message to the console and to a file.

# Value

None.

# Author(s)

Dan Tenenbaum

<span id="page-6-0"></span>ImportPreparer-class *Class* ImportPreparer *and generic* newResources

# <span id="page-6-1"></span>Description

The ImportPreparer and derived classes are used for dispatch during data discovery (see [newResources](#page-6-1)). There is one ImportPreparer class for each data source for [AnnotationHubMetadata](#page-1-1).

newResources is a generic function; with methods implemented for each ImportPreparer.

# Author(s)

Martin Morgan <mtmorgan@fhcrc.org>

# See Also

[AnnotationHubMetadata](#page-1-2).

# Examples

names(getClassDef("ImportPreparer")@subclasses)

upload\_to\_S3 *Upload a file to Amazon S3*

# Description

This function is for uploading a file resource to the S3 cloud.

#### Usage

```
upload_to_S3(file, remotename,
    bucket=getOption("ANNOTATION_HUB_BUCKET_NAME", "annotationhub"),
   profile, acl="public-read")
```
#### Arguments

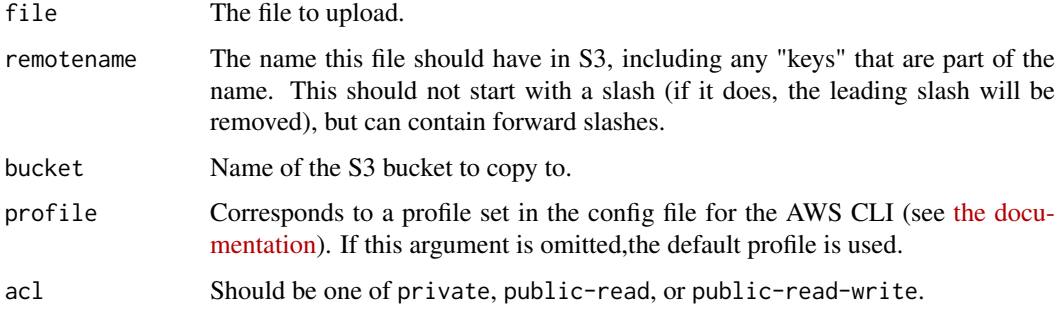

# Details

Uses the [AWS Command Line Interface](https://aws.amazon.com/cli/) to copy a file to Amazon S3. Assumes the CLI is properly configured and that the aws program is in your PATH. The CLI should be configured with the credentials of a user who has permission to upload to the appropriate bucket. It's recommended to use [IAM](https://aws.amazon.com/iam/) to set up users with limited permissions.

There is an RAmazonS3 package but it seems to have issues uploading files to S3.

# Value

TRUE on success. If the command fails, the function will exit with an error.

# Author(s)

Dan Tenenbaum

## Examples

```
## Not run:
upload_to_S3("myfile.txt", "foo/bar/baz/yourfile.txt")
# If this is successful, the file should be accessible at
# http://s3.amazonaws.com/annotationhub/foo/bar/baz/yourfile.txt
```
## End(Not run)

# <span id="page-8-0"></span>Index

∗Topic classes AnnotationHubMetadata-class, [2](#page-1-0) ensemblFastaToFaFile, [5](#page-4-0) flog, [6](#page-5-0) ImportPreparer-class, [7](#page-6-0) ∗Topic package AnnotationHubRecipes-package, [2](#page-1-0) ahmToJson *(*AnnotationHubMetadata-class*)*,  $\Omega$ amazon *(*upload\_to\_S3*)*, [7](#page-6-0) AnnotationHubMetadata, *[7](#page-6-0)* AnnotationHubMetadata *(*AnnotationHubMetadata-class*)*,  $\mathcal{D}$ AnnotationHubMetadata-class, [2](#page-1-0) AnnotationHubMetadataFromJson *(*AnnotationHubMetadata-class*)*,  $\mathcal{D}$ AnnotationHubRecipes *(*AnnotationHubRecipes-package*)*, [2](#page-1-0) AnnotationHubRecipes-package, [2](#page-1-0) annotationHubRoot *(*ImportPreparer-class*)*, [7](#page-6-0) AWS *(*upload\_to\_S3*)*, [7](#page-6-0) constructAnnotationHubMetadataFromSourceFilePath *(*AnnotationHubMetadata-class*)*,  $\mathcal{D}$ constructMetadataFromJsonPath *(*AnnotationHubMetadata-class*)*,  $\mathcal{D}$ constructSeqInfo *(*AnnotationHubMetadata-class*)*, [2](#page-1-0) dbSNPVCFImportPreparer *(*ImportPreparer-class*)*, [7](#page-6-0) dbSNPVCFImportPreparer-class *(*ImportPreparer-class*)*, [7](#page-6-0) deleteResources *(*AnnotationHubMetadata-class*)*, [2](#page-1-0)

EncodeImportPreparer *(*ImportPreparer-class*)*, [7](#page-6-0) EncodeImportPreparer-class *(*ImportPreparer-class*)*, [7](#page-6-0) EnsemblFastaImportPreparer *(*ImportPreparer-class*)*, [7](#page-6-0) EnsemblFastaImportPreparer-class *(*ImportPreparer-class*)*, [7](#page-6-0) ensemblFastaToFaFile, [5](#page-4-0) EnsemblGtfImportPreparer *(*ImportPreparer-class*)*, [7](#page-6-0) EnsemblGtfImportPreparer-class *(*ImportPreparer-class*)*, [7](#page-6-0)

#### flog, [6](#page-5-0)

getImportPreparerClasses *(*AnnotationHubMetadata-class*)*, [2](#page-1-0) Grasp2ImportPreparer *(*ImportPreparer-class*)*, [7](#page-6-0) Grasp2ImportPreparer-class *(*ImportPreparer-class*)*, [7](#page-6-0)

```
HaemCodeImportPreparer
        (ImportPreparer-class), 7
HaemCodeImportPreparer-class
        (ImportPreparer-class), 7
```
ImportPreparer-class, [7](#page-6-0) Inparanoid8ImportPreparer *(*ImportPreparer-class*)*, [7](#page-6-0) Inparanoid8ImportPreparer-class *(*ImportPreparer-class*)*, [7](#page-6-0) inputFiles *(*AnnotationHubMetadata-class*)*, [2](#page-1-0) inputFiles,AnnotationHubMetadata-method *(*AnnotationHubMetadata-class*)*,  $\mathcal{L}$ 

jsonPath *(*AnnotationHubMetadata-class*)*,  $\mathcal{D}$ 

```
makeAnnotationHubResource
        (AnnotationHubMetadata-class),
        2
metadata (AnnotationHubMetadata-class),
        2
metadata,AnnotationHubMetadata,list-method
        (AnnotationHubMetadata-class),
        2
metadata,AnnotationHubMetadata-method
        (AnnotationHubMetadata-class),
        2
metadata<-
        (AnnotationHubMetadata-class),
        2
metadata<-,AnnotationHubMetadata,list-method
        (AnnotationHubMetadata-class),
        2
metadata<-,AnnotationHubMetadata-method
        (AnnotationHubMetadata-class),
        2
metadataList (ImportPreparer-class), 7
metadataTable (ImportPreparer-class), 7
NCBIImportPreparer
        (ImportPreparer-class), 7
NCBIImportPreparer-class
        (ImportPreparer-class), 7
newResources, 7
newResources (ImportPreparer-class), 7
newResources,dbSNPVCFImportPreparer-method
        (ImportPreparer-class), 7
newResources,EncodeImportPreparer-method
        (ImportPreparer-class), 7
newResources,EnsemblFastaImportPreparer-method
        (ImportPreparer-class), 7
newResources,EnsemblGtfImportPreparer-method
sourceUrls (ImportPreparer-class), 7
        (ImportPreparer-class), 7
newResources,Grasp2ImportPreparer-method
        (ImportPreparer-class), 7
newResources,HaemCodeImportPreparer-method
        (ImportPreparer-class), 7
newResources,ImportPreparer-method
        (ImportPreparer-class), 7
newResources,Inparanoid8ImportPreparer-method
UCSCChainPreparer-class
        (ImportPreparer-class), 7
newResources,NCBIImportPreparer-method
        (ImportPreparer-class), 7
newResources,RefNetImportPreparer-method
        (ImportPreparer-class), 7
newResources,UCSCChainPreparer-method
        (ImportPreparer-class), 7
newResources,UCSCFullTrackImportPreparer-method
        (ImportPreparer-class), 7
                                               newResources,UCSCTrackImportPreparer-method
                                                        (ImportPreparer-class), 7
                                               outputFile
                                                        (AnnotationHubMetadata-class),
                                                        2
                                               outputFile,AnnotationHubMetadata-method
                                                        (AnnotationHubMetadata-class),
                                                        2
                                               postProcessMetadata
                                                        (AnnotationHubMetadata-class),
                                                        \mathcal{D}recipeName
                                                        (AnnotationHubMetadata-class),
                                                        2
                                               recipeName,AnnotationHubMetadata-method
                                                        (AnnotationHubMetadata-class),
                                                        \mathfrak{D}RefNetImportPreparer
                                                        (ImportPreparer-class), 7
                                               RefNetImportPreparer-class
                                                        (ImportPreparer-class), 7
                                               run (AnnotationHubMetadata-class), 2
                                               run,AnnotationHubMetadata-method
                                                        (AnnotationHubMetadata-class),
                                                        2
                                               S3 (upload_to_S3), 7
                                               show (AnnotationHubMetadata-class), 2
                                               show,AnnotationHubMetadata-method
                                                        (AnnotationHubMetadata-class),
                                                        2
                                                show,ImportPreparer-method
                                                        (ImportPreparer-class), 7
                                               toJson (AnnotationHubMetadata-class), 2
                                               tracksToUpdate
                                                        (AnnotationHubMetadata-class),
                                                        2}UCSCChainPreparer
                                                        (ImportPreparer-class), 7
                                                        (ImportPreparer-class), 7
                                               UCSCTrackImportPreparer
                                                        (ImportPreparer-class), 7
                                               UCSCTrackImportPreparer-class
                                                        (ImportPreparer-class), 7
                                               updateResources
                                                        (AnnotationHubMetadata-class),
                                                        \mathcal{D}upload_to_S3, 7
```